# **MOOVI** 801 otobüs saatleri ve hat haritası

# R 801 Uludağ Üniv. İst.-Mkp. Terminal **Elecizi Eleciz Eleciz Altana**yı İndir

801 otobüs hattı (Uludağ Üniv. İst.-Mkp. Terminal) arası 2 güzergah içeriyor. Hafta içi günlerde çalışma saatleri: (1) M.Kemalpaşa Terminal: 07:30 - 21:15(2) Uludağ Üniversitesi Peron 4: 06:30 - 20:15 Size en yakın 801 otobüs durağınıbulmak ve sonraki 801 otobüs varış saatini öğrenmek için Moovit Uygulamasını kullanın.

#### **Varış yeri: M.Kemalpaşa Terminal**

12 durak HAT SAATLERİNİ [GÖRÜNTÜLE](https://moovitapp.com/bursa-3663/lines/801/118347081/6707034/tr?ref=2&poiType=line&customerId=4908&af_sub8=%2Findex%2Ftr%2Fline-pdf-Bursa-3663-3732394-118347081&utm_source=line_pdf&utm_medium=organic&utm_term=Uluda%C4%9F%20%C3%9Cniv.%20%C4%B0st.-Mkp.%20Terminal)

Uludağ Üniversitesi Peron 4

İzmir Yolu 8

İzmir Yolu 3

İzmir Yolu 4

Görükle Sanayi 2

Gökçe Yol Ayrimi

Karacaoba 3

Çatalağil 4

Çatalağil 3

Harmanli Yol Ayrimi

Uluabat 1

M.Kemalpaşa Terminal

#### **801 otobüs Saatleri**

M.Kemalpaşa Terminal Güzergahı Saatleri:

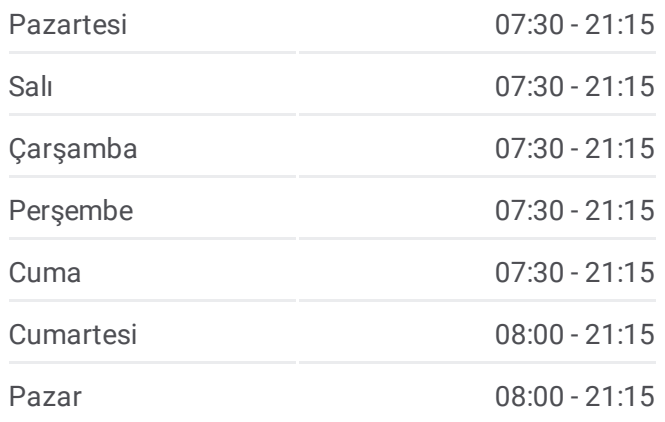

### **801 otobüs Bilgi Yön:** M.Kemalpaşa Terminal **Duraklar:** 12 **Yolculuk Süresi:** 58 dk **Hat Özeti:**

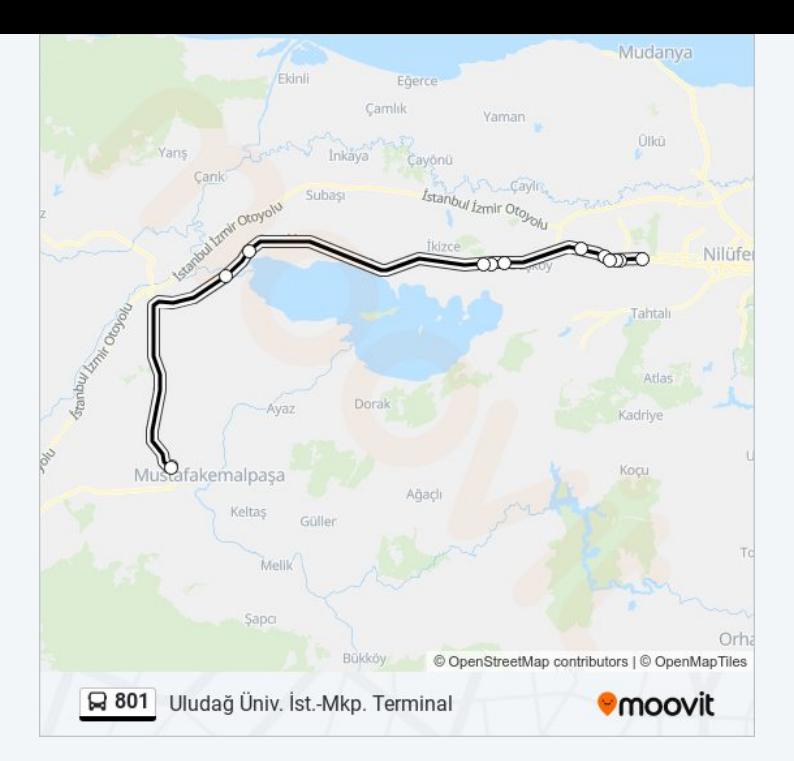

# **Varış yeri: Uludağ Üniversitesi Peron 4** 12 durak HAT SAATLERİNİ [GÖRÜNTÜLE](https://moovitapp.com/bursa-3663/lines/801/118347081/6707033/tr?ref=2&poiType=line&customerId=4908&af_sub8=%2Findex%2Ftr%2Fline-pdf-Bursa-3663-3732394-118347081&utm_source=line_pdf&utm_medium=organic&utm_term=Uluda%C4%9F%20%C3%9Cniv.%20%C4%B0st.-Mkp.%20Terminal)

M.Kemalpaşa Terminal

Eskikaraağaç Yol Ayrimi

Çatalağil 2

Karacaoba 1

Minteks 2

Görükle Sanayi 1

İzmir Yolu 5

İzmir Yolu 6

İzmir Yolu 9

Uludağ Üniversitesi İstasyonu 2

İzmir Yolu 7

Uludağ Üniversitesi Peron 4

## **801 otobüs Saatleri**

Uludağ Üniversitesi Peron 4 Güzergahı Saatleri:

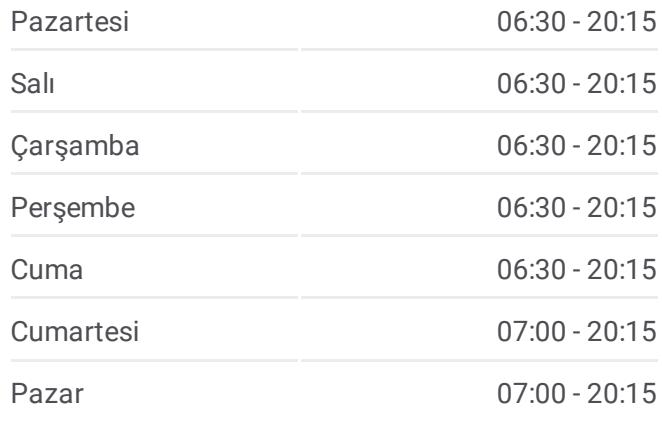

**801 otobüs Bilgi Yön:** Uludağ Üniversitesi Peron 4 **Duraklar:** 12 **Yolculuk Süresi:** 53 dk **Hat Özeti:**

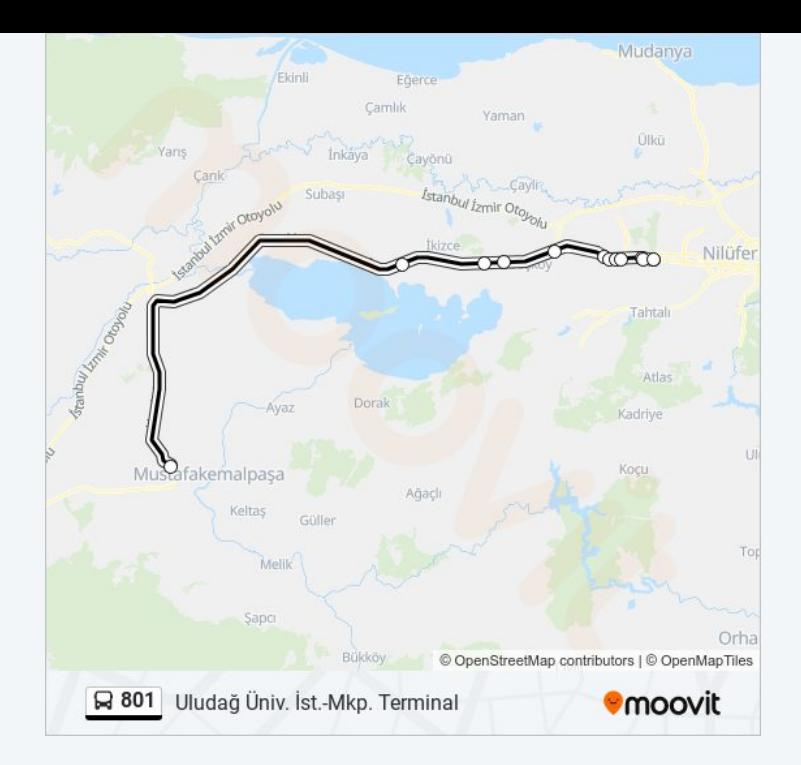

801 otobüs saatleri ve güzergah haritaları, moovitapp.com adresinde çevrimdışı bir PDF olarak mevcut. Canlı otobüs saatlerini, tren tarifesini veya metro programlarını ve Bursa konumundaki tüm toplu taşıma araçları için adım adım yol tariflerini görmek için Moovit uygulamasını sayfasını kullanın.

© 2024 Moovit - Tüm Hakları Saklıdır